## **Correction du 28 avril 2020**

(problèmes / gestion de données)

## Les tableaux

*Pour résoudre un problème, je vous rappelle qu'il faut écrire l'opération en ligne, la poser si besoin, afin que l'on puisse suivre votre raisonnement. Vous pouvez également faire un schéma sur le brouillon. Puis, vous terminer par une phrase-réponse qui reprend les termes (mots) qui sont dans la question posée.*

## **Exercice 5 page 167**

*a. On utilise les tarifs de la 1ère colonne.*

3 personnes en pension complète => 256 x 3 = 768

Phrase- réponse : Le coût de séjour de la famille Joli est de **768 €**.

b. *On utilise les tarifs de la 2ème colonne.*

4 personnes paient le tarif de 309 € en demi-pension car l'enfant de 4 ans ne paie pas.  $=$  > 309 x 4 = 1 236

La famille Rimbaud souhaite partir **2 semaines** => 1 236 x 2 = 2 472

Phrase-réponse : Le coût du séjour de la famille Rimbaud est de **2 472 €**.

## **Exercice 7 page 167**

a. *Il y avait 3 informations différentes (prénom, taille et poids) pour chaque élève (8 élèves en tout) donc trois colonnes à construire et autant de lignes que d'élèves. Il était également possible de faire 3 lignes et autant de colonnes que d'élèves !*

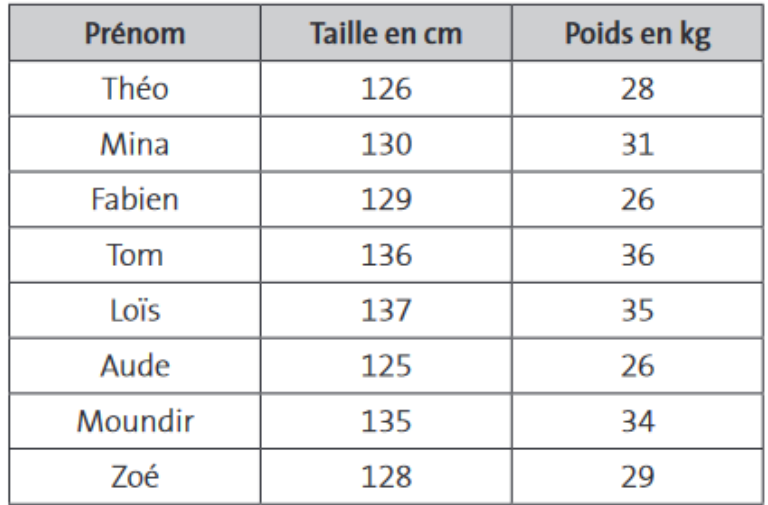

b. Quel élèves est le plus grand ? le plus léger ? le plus petit ? Quelle est la différence de taille entre ……. et ….. ? ……………………….